# **МАСТЕР-КЛАСС**

ПО ПРЕДМЕТУ «ХИМИЯ»

НА ТЕМУ:

# «ПРИМЕНЕНИЕ ИКТ НА УРОКАХ ХИМИИ».

Разработал : учитель химии Даводгаджиев Магомед Мухтарович

Шаласи – 2020г.

### **Цель:** показать пример применения информационно – коммуникационные технологии на уроках химии.

Компьютер может использоваться на всех этапах процесса обучения химии: при объяснении (введении) нового материала, закреплении, повторении, контроле знаний, умений, навыков. При этом для ребенка он выполняет различные функции: учителя, рабочего инструмента, объекта обучения, сотрудничающего коллектива, досуговой (игровой) среды.

-система тестового контроля - подготовка к ГИА и ЕГЭ.

реакций;

- моделирование химического эксперимента и химических
- изучение производств химических продуктов;
- наглядное представление объектов и явлений микромира;

**компьютера:**

**основных направлений, где оправдано использование** 

**В изучении школьного курса химии выделяю несколько** 

#### **Существующие недостатки и проблемы применения ИКТ**

1. Нет компьютера в домашнем пользовании многих учащихся и учителей, время самостоятельных занятий в компьютерных классах отведено далеко не во всех школах.

2. У учителей недостаточно времени для подготовки к уроку, на котором используются компьютеры.

- 3. Недостаточная компьютерная грамотность учителя.
- 4. Отсутствие контакта с учителем информатики.
- 5. В рабочем графике учителей не отведено время для исследования возможностей Интернет.

6. Сложно интегрировать компьютер в поурочную структуру занятий.

7. При недостаточной мотивации к работе учащиеся часто отвлекаются на игры, музыку, проверку характеристик ПК и т.п. 8. Существует вероятность, что, увлекшись применением ИКТ на уроках, учитель перейдет от развивающего обучения к наглядноиллюстративным методам.

# **PLICKERS.COM**

На уроках химии можно использовать различные интернет – сервисы, которые упрощают работу учителя. Одним из них хочу поделиться с вами.

Данную технологию я применил на открытом уроке по химии в 8 классе 22 октября этого года. Тема урока: «Простые вещества – неметаллы. Аллотропия». Мои коллеги, которые присутствовали на этом уроке дали хорошую оценку, что и помогло мне выбрать тему этого мастер-класса.

## **Немножко о моем уроке**

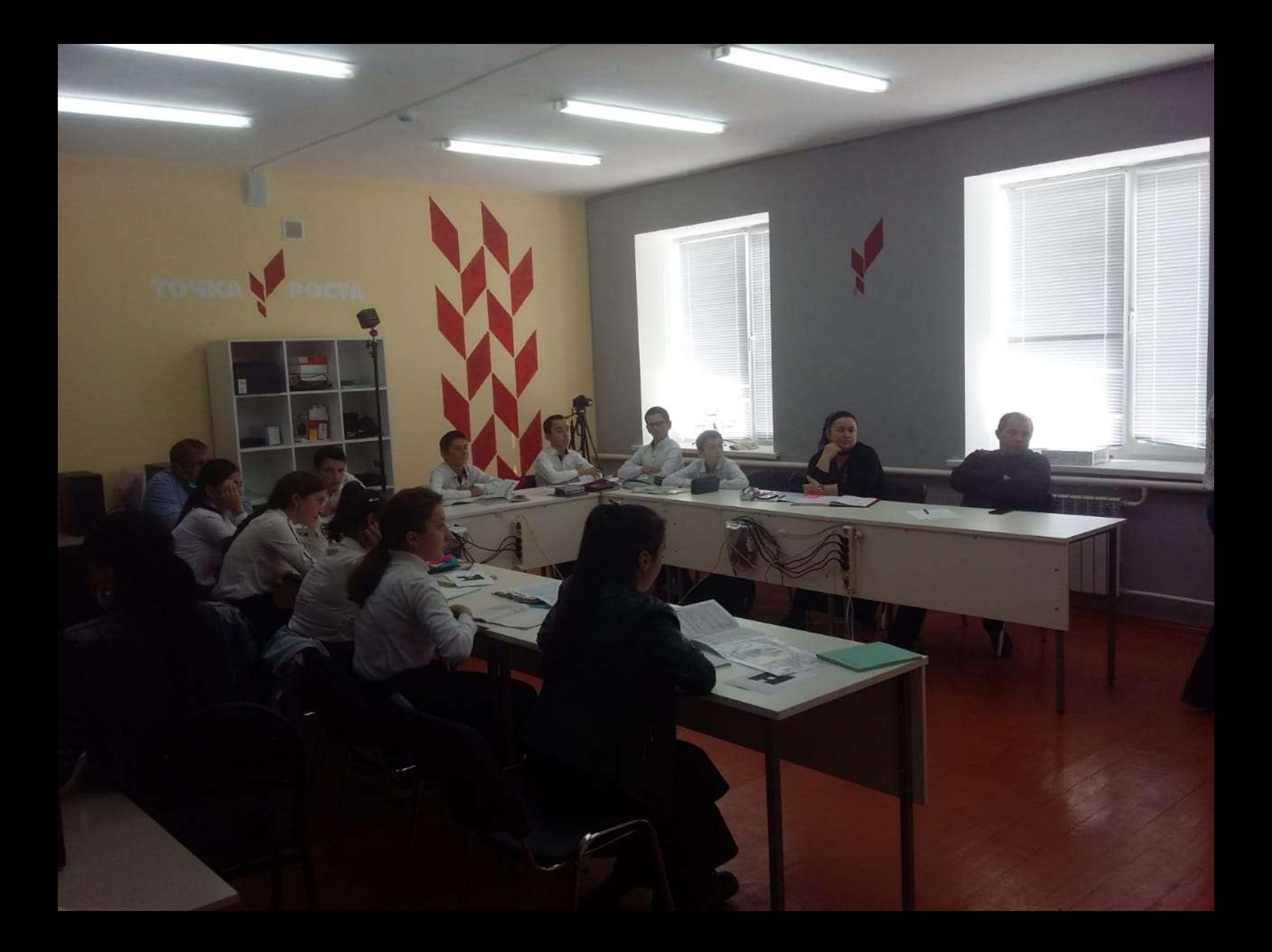

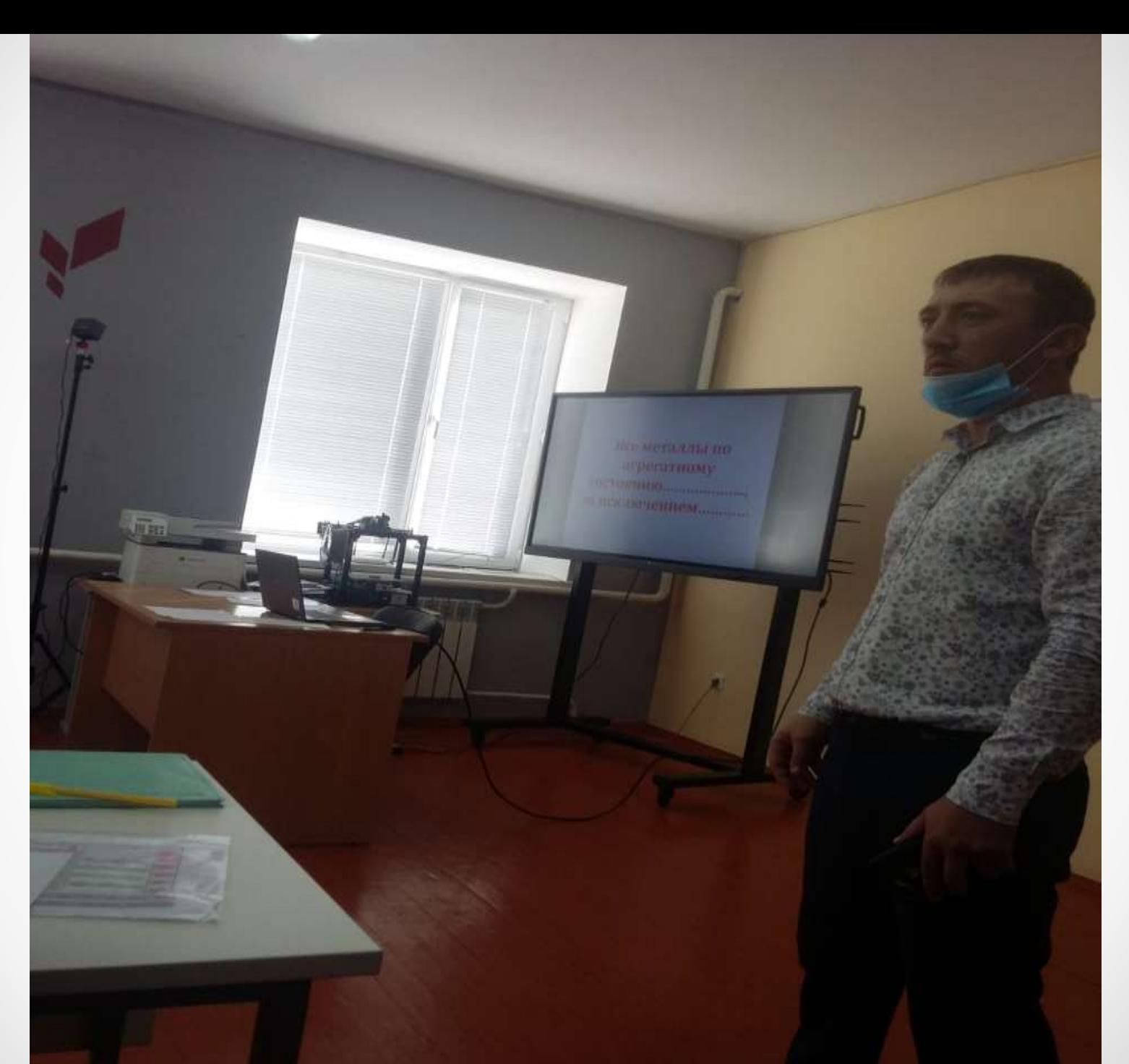

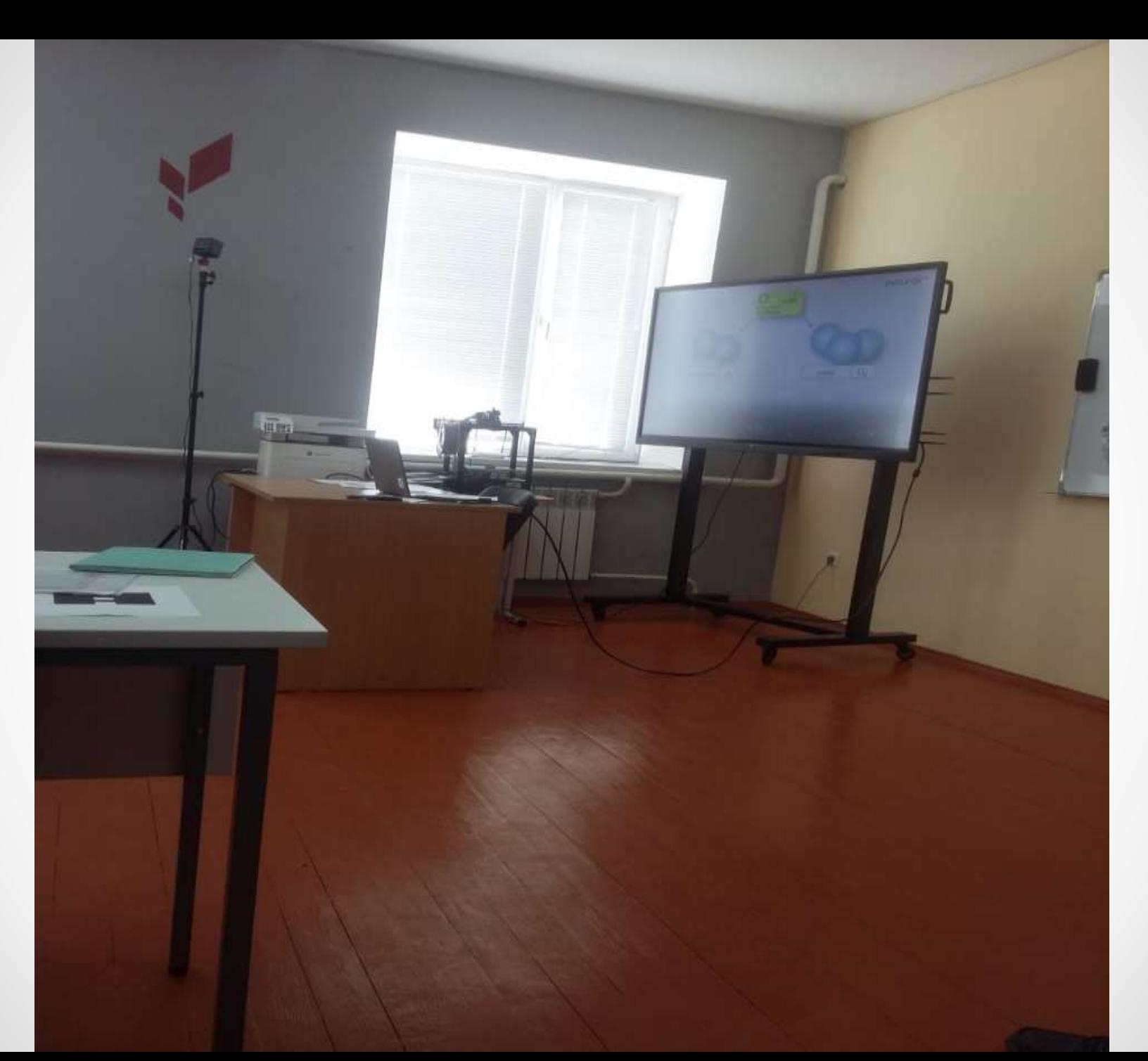

065910

Общность физических свойств металлов объясняется наличием у **НИХ** ....................СВЯЗИ.

**C** Postman

065910

### Озоновый «щит» Земли

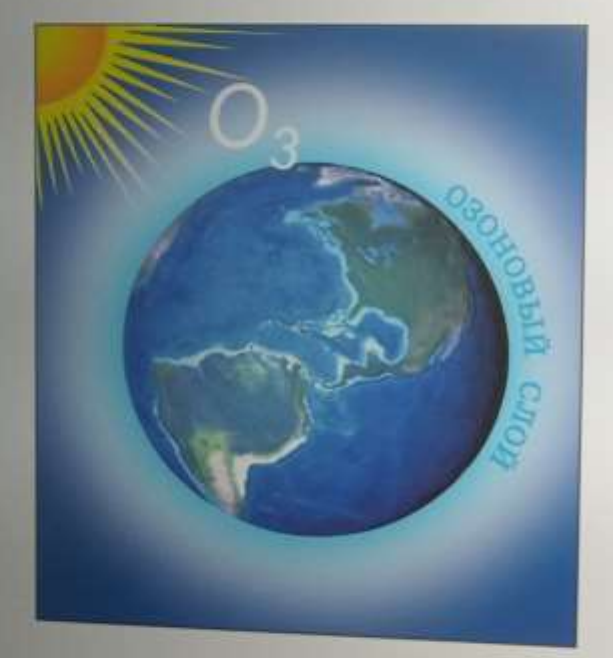

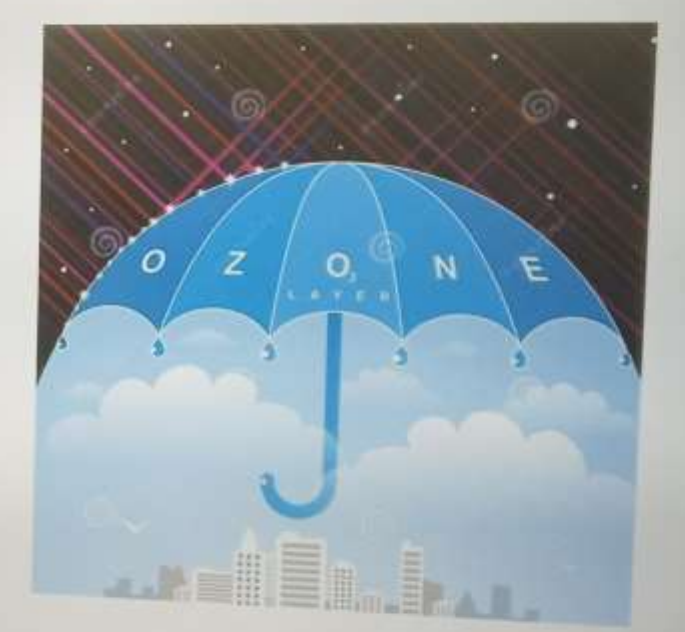

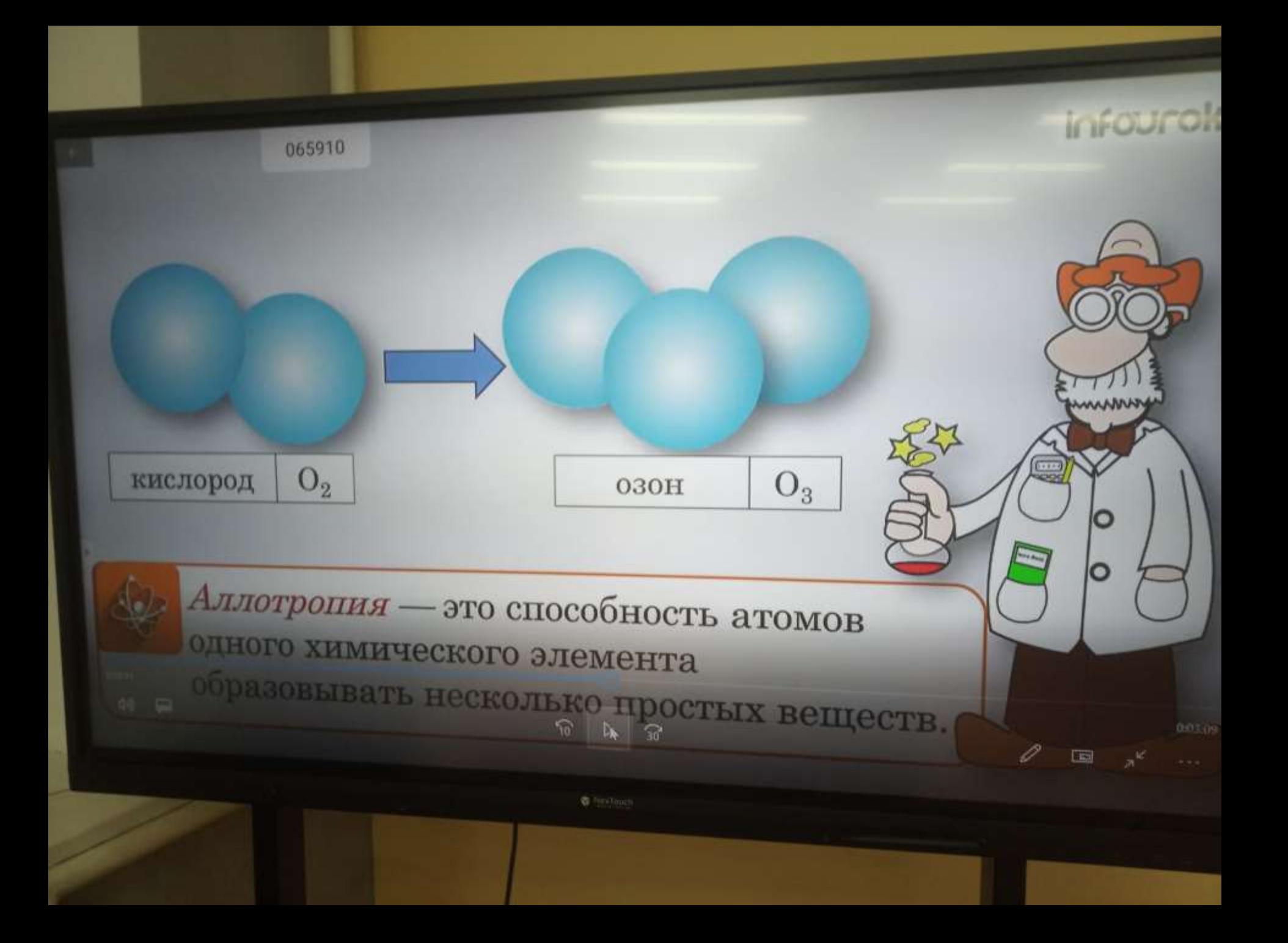

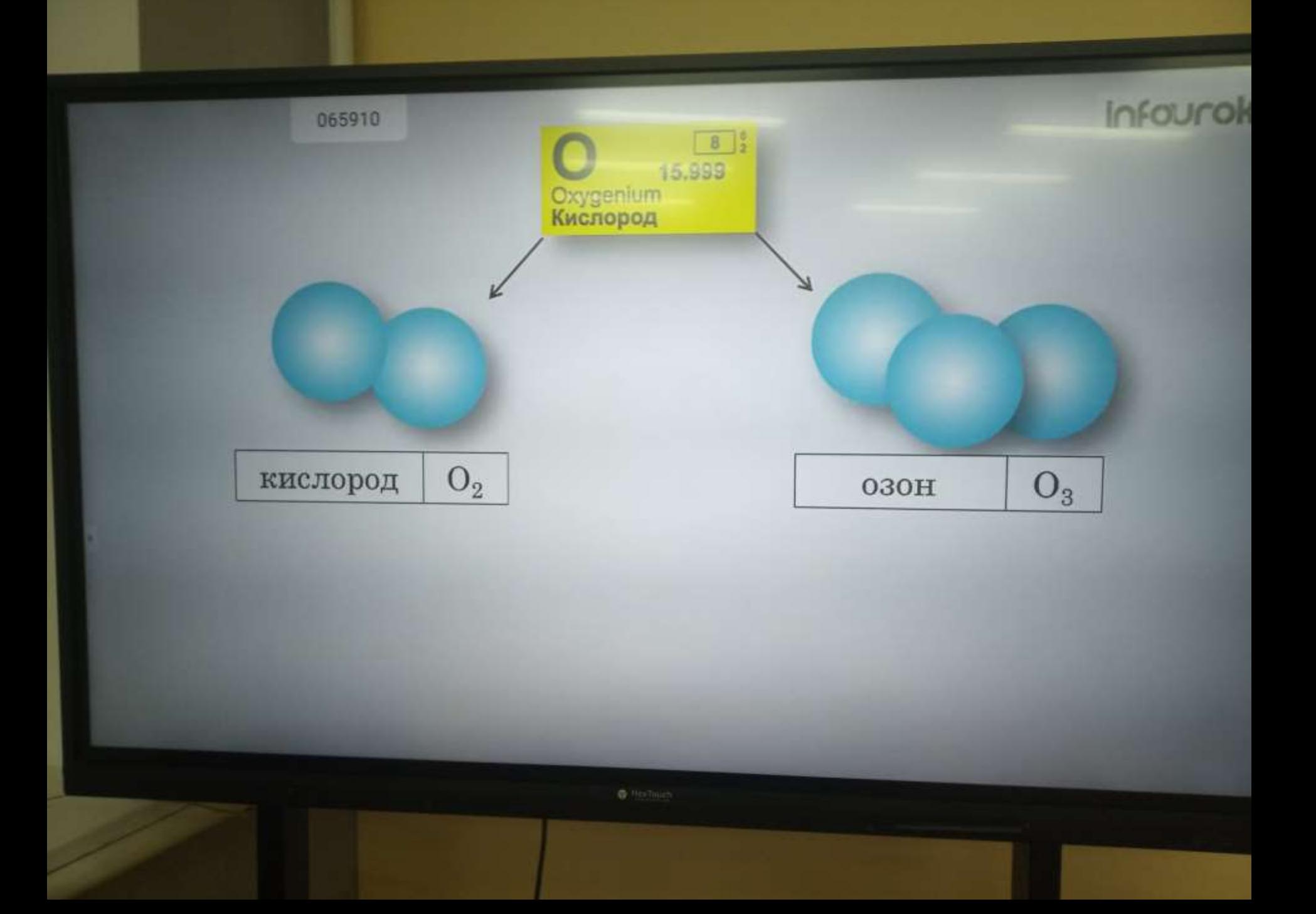

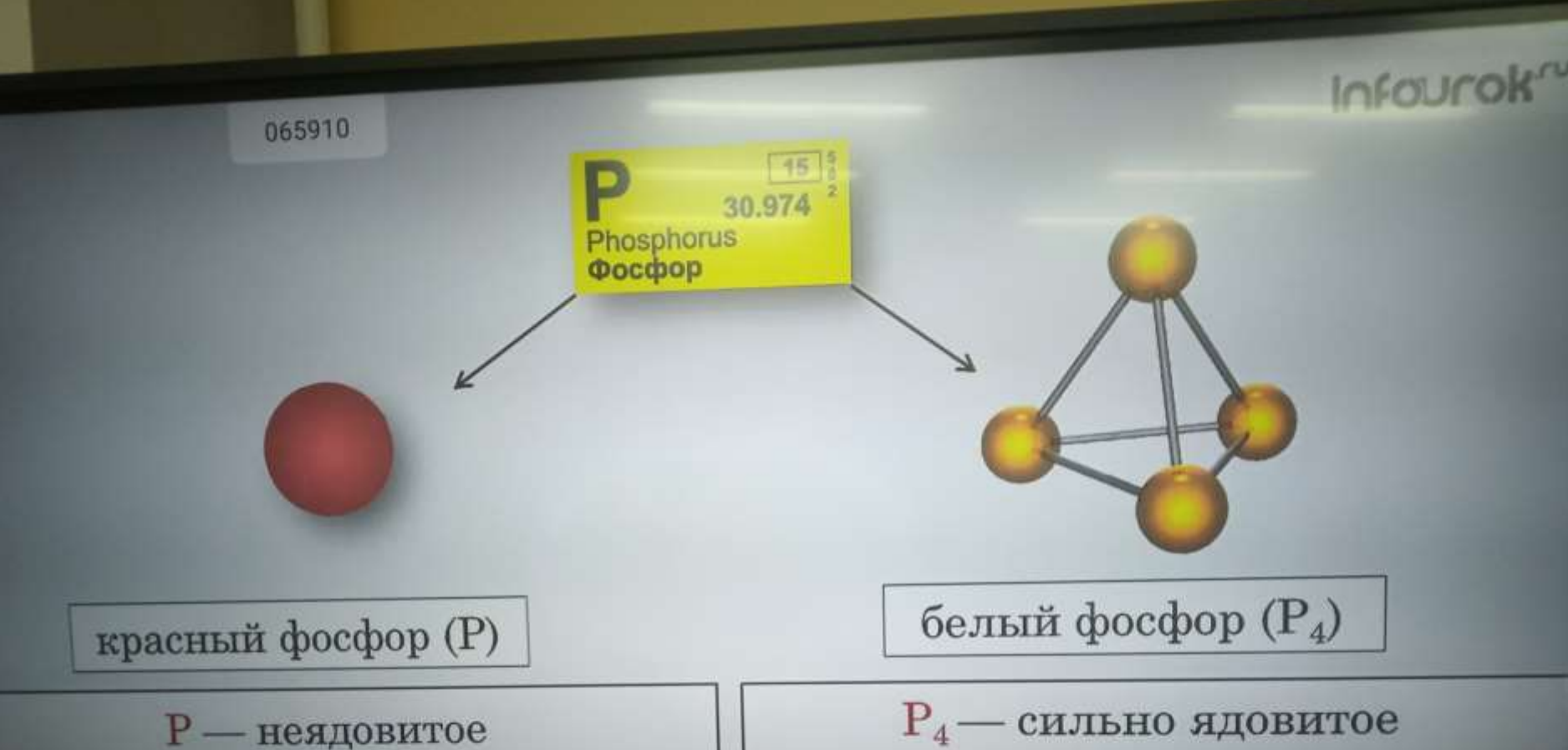

порошкообразное вещество тёмно-красного цвета, без запаха, не светится в темноте.

кристаллическое вещество с желтоватым оттенком, имеющее чесночный запах и светящееся в темноте.

**D** Heritourn

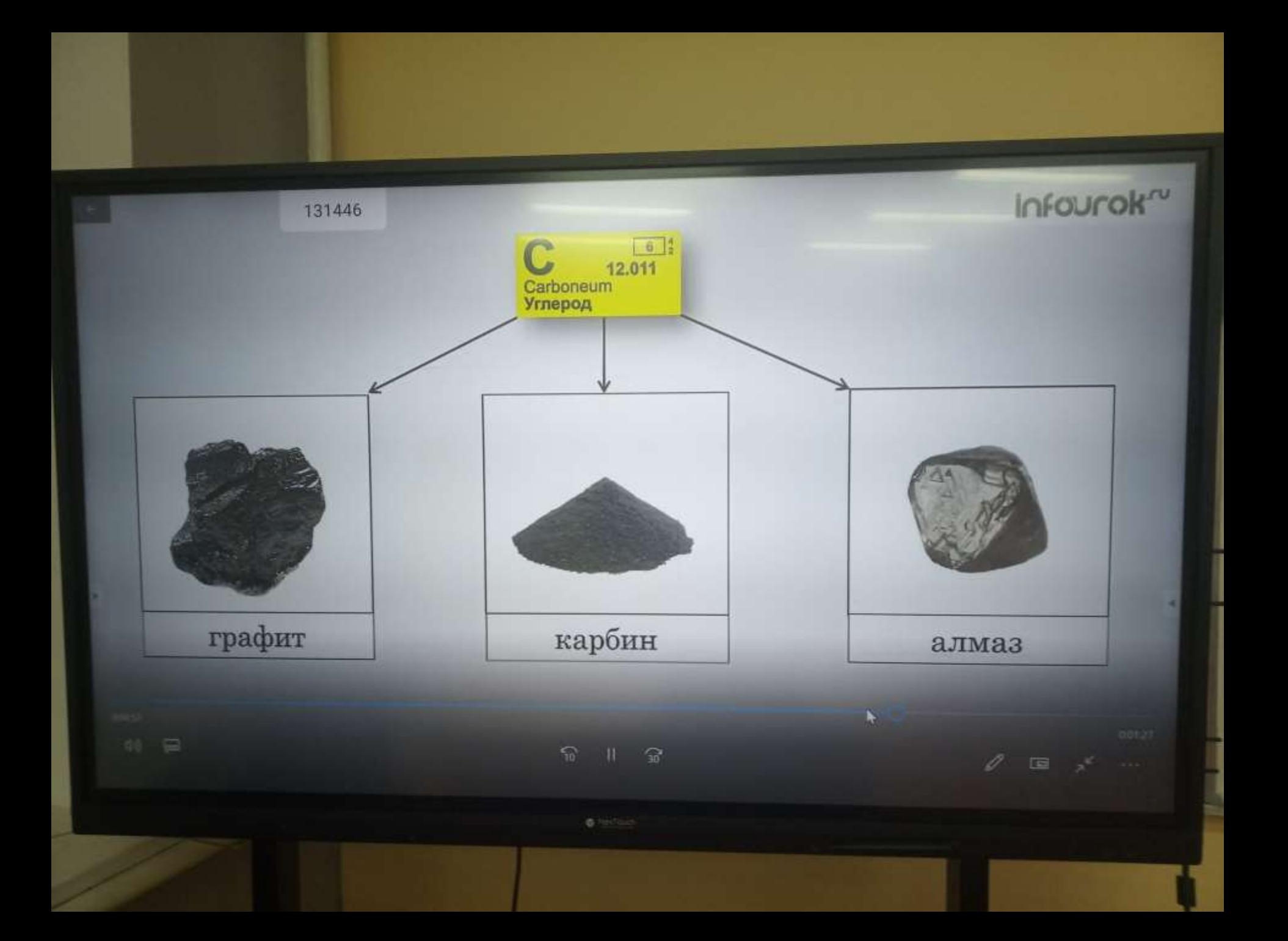

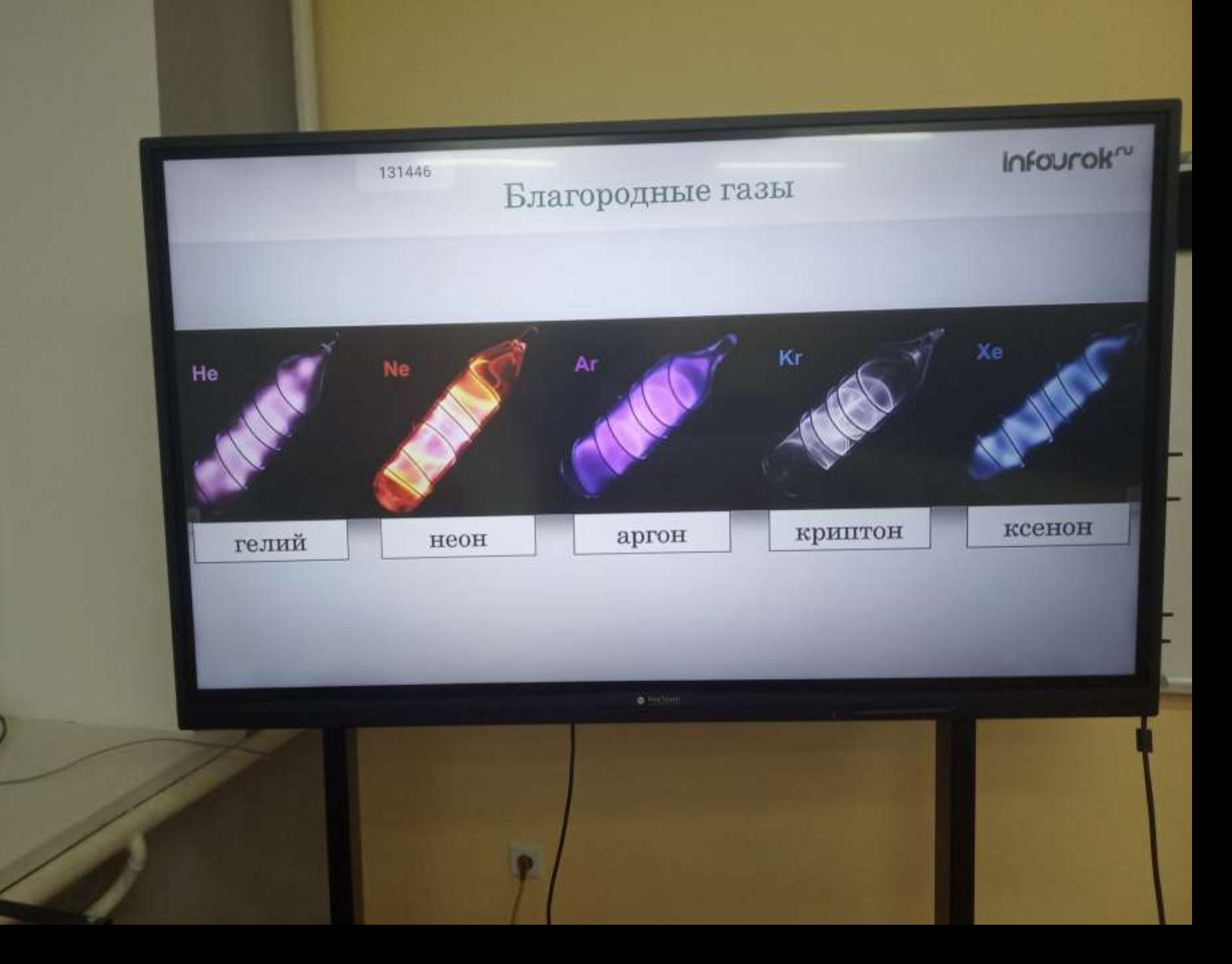

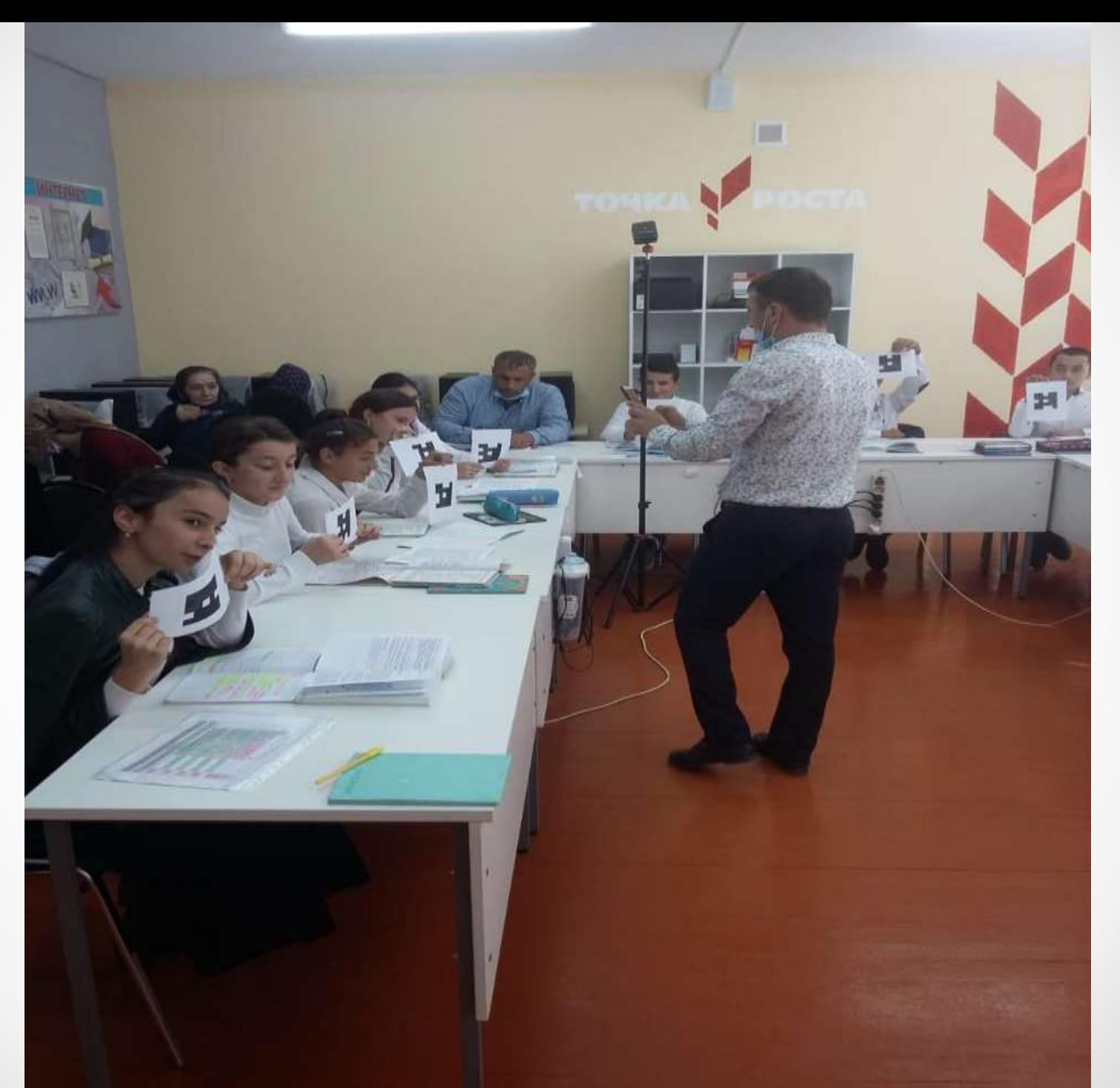

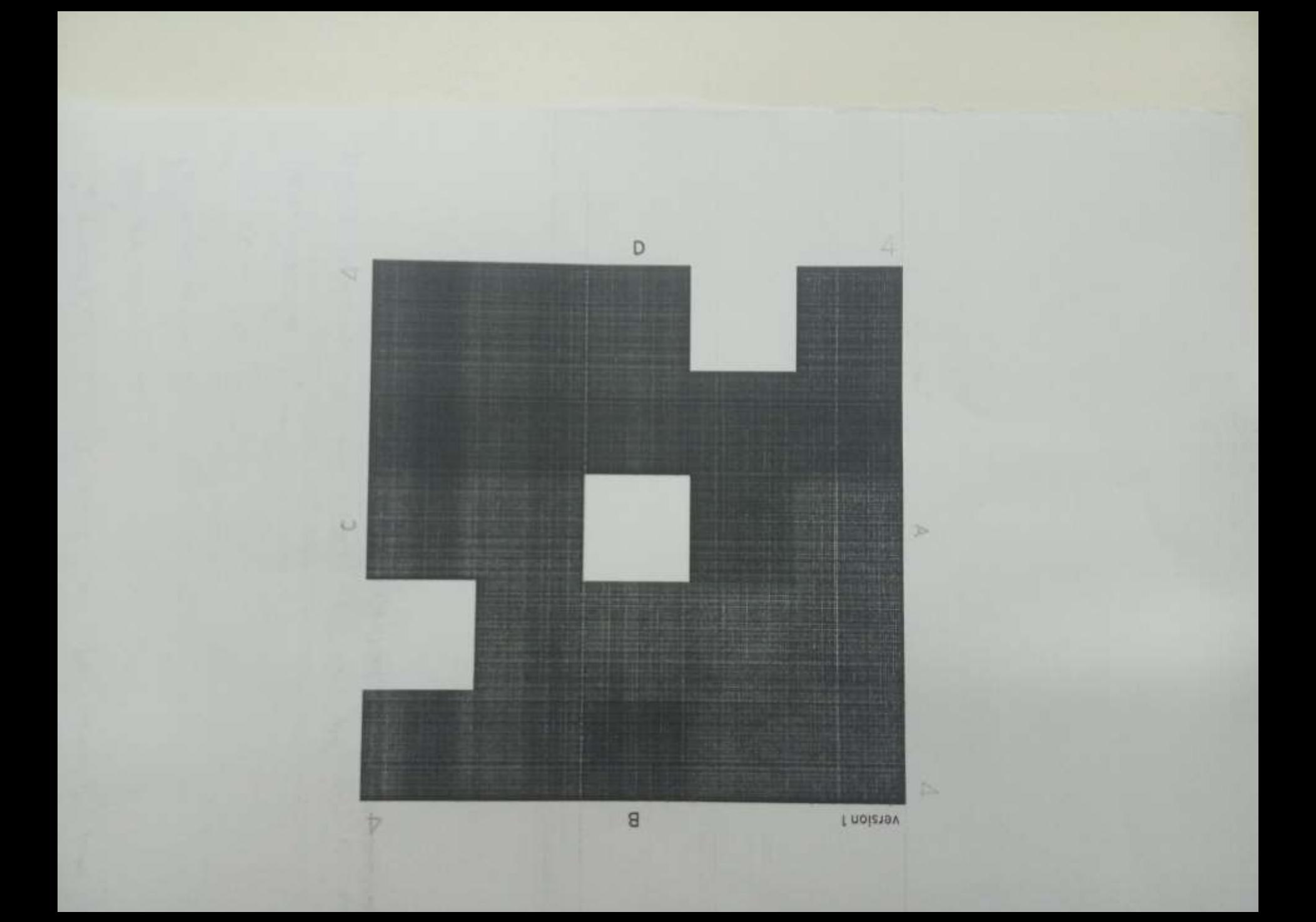

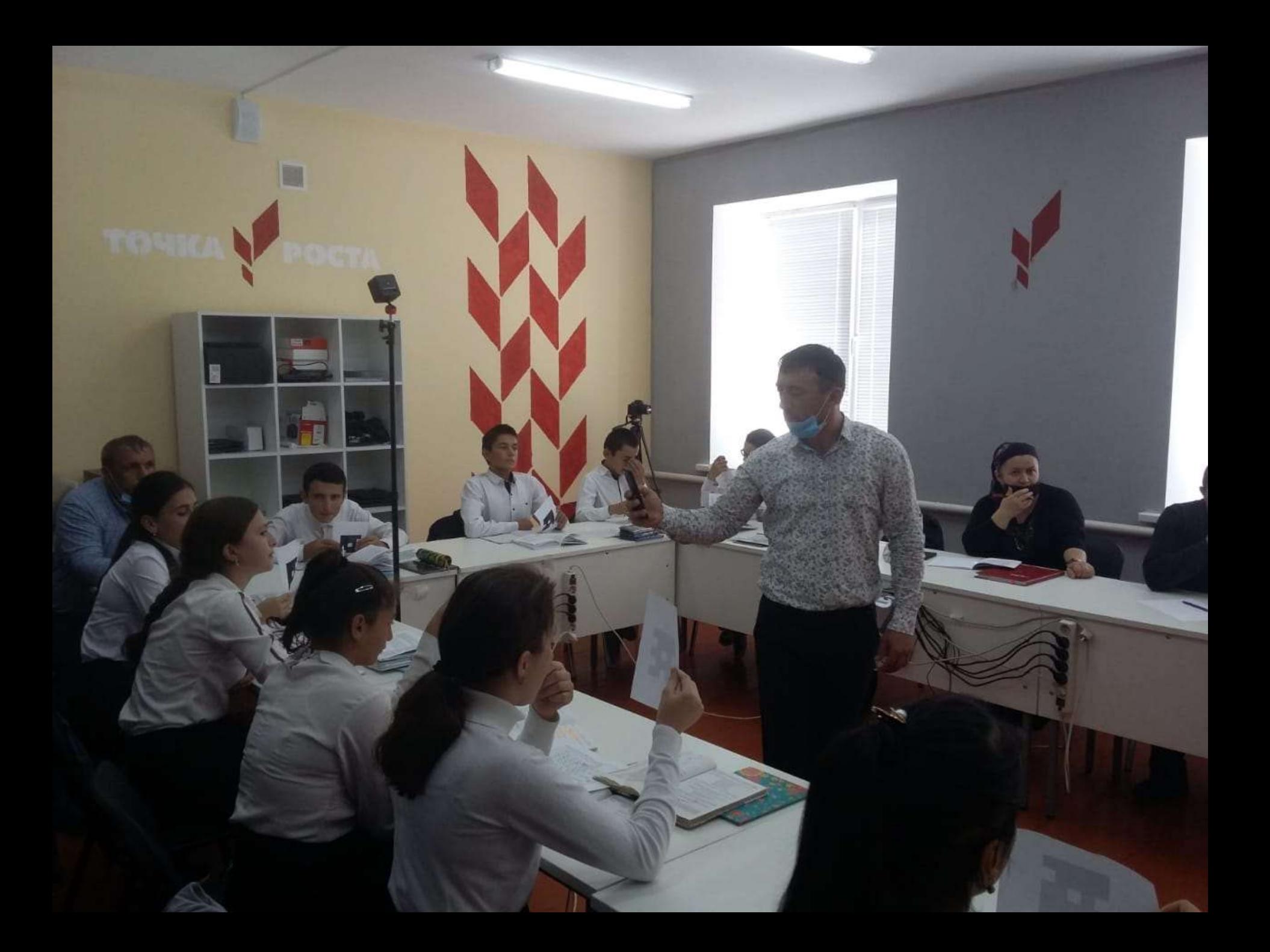

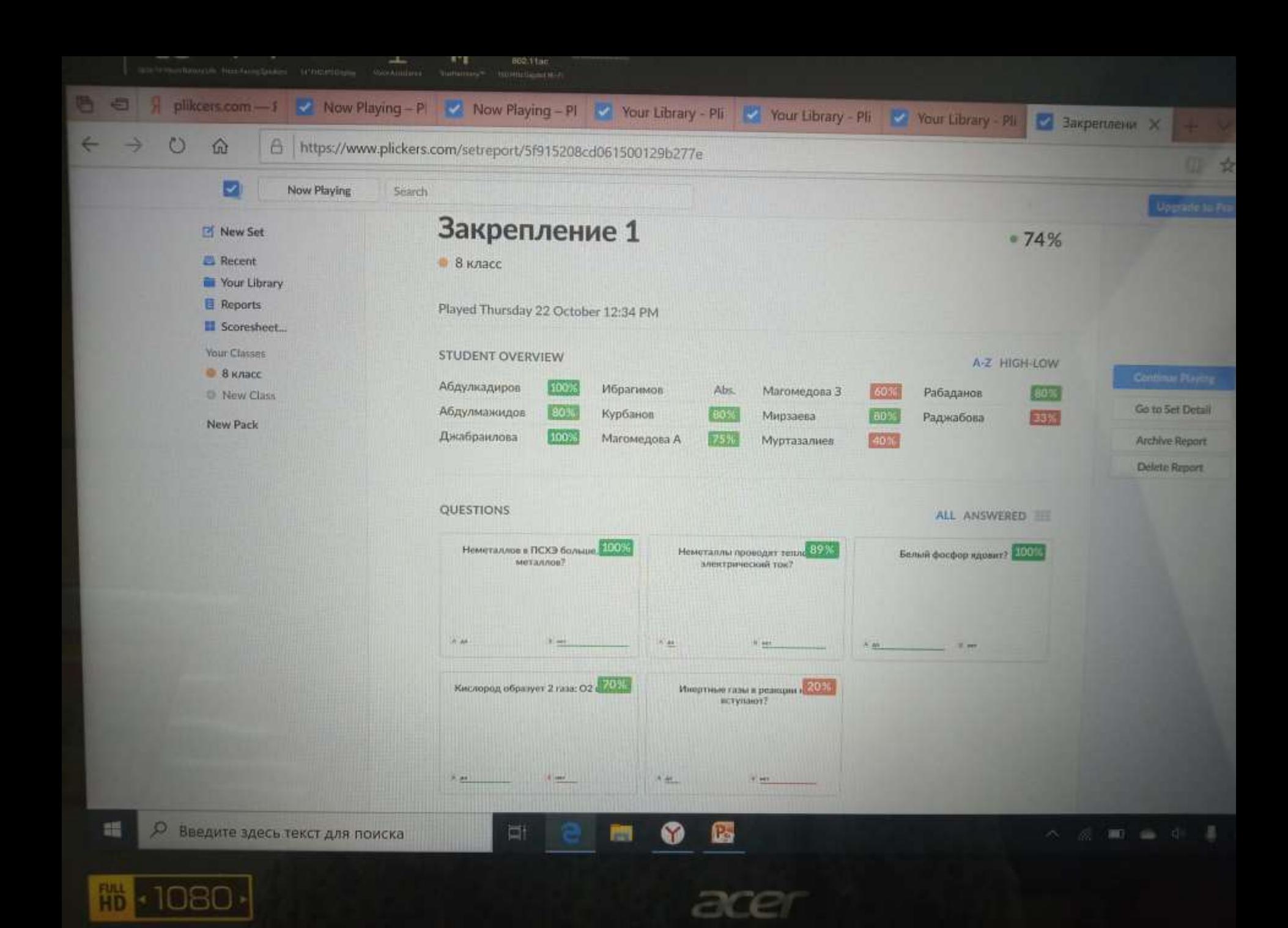

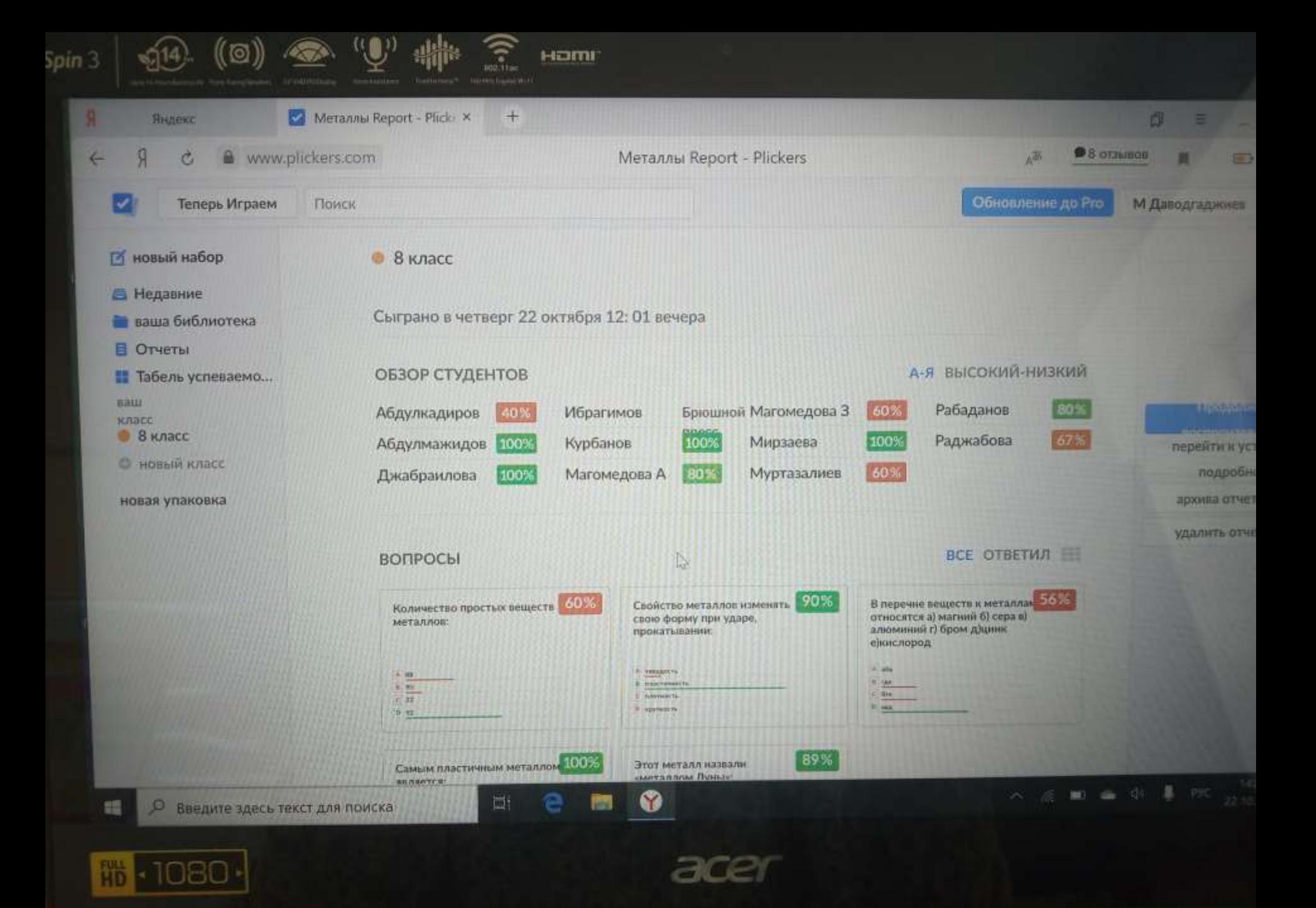

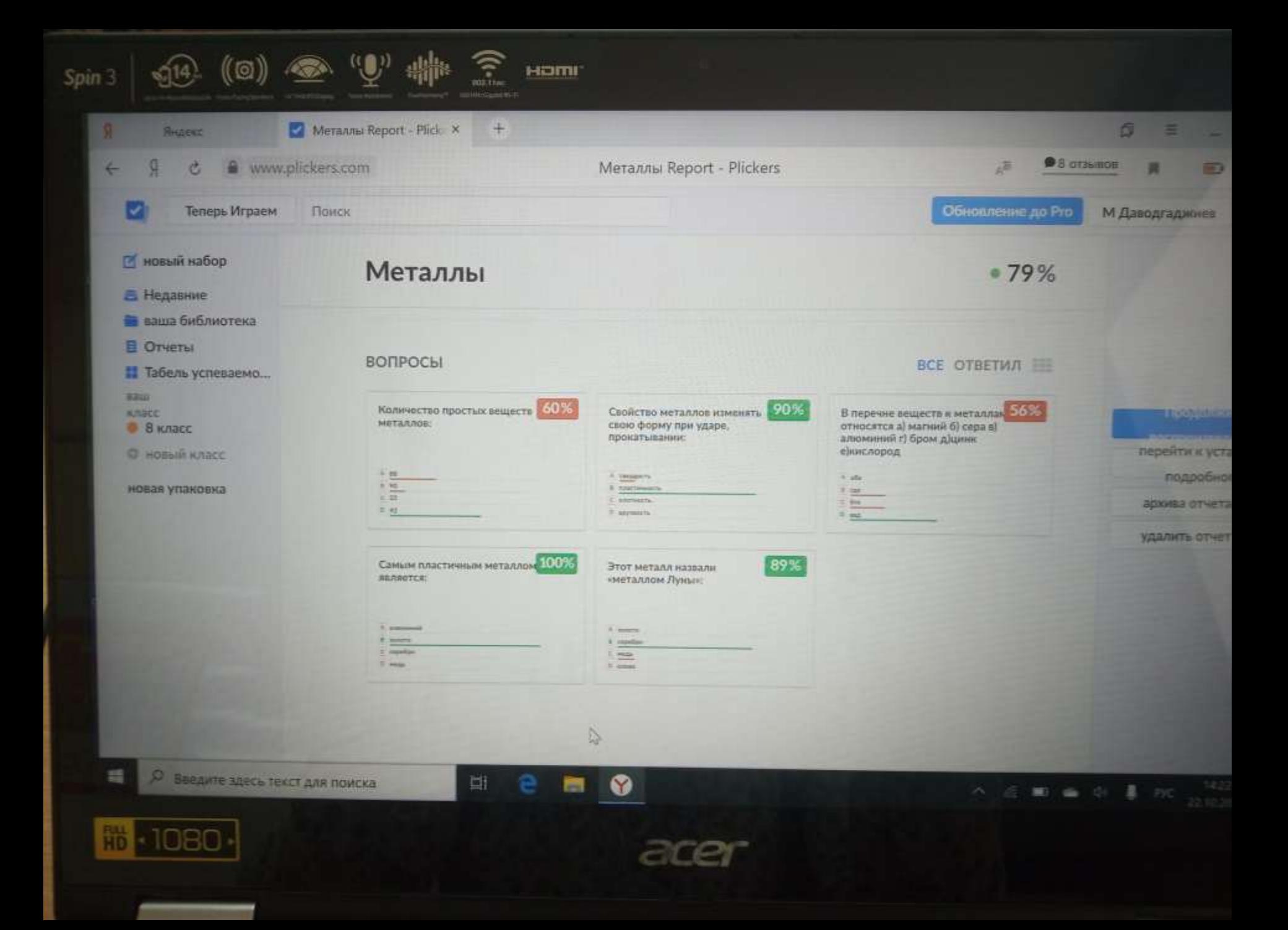

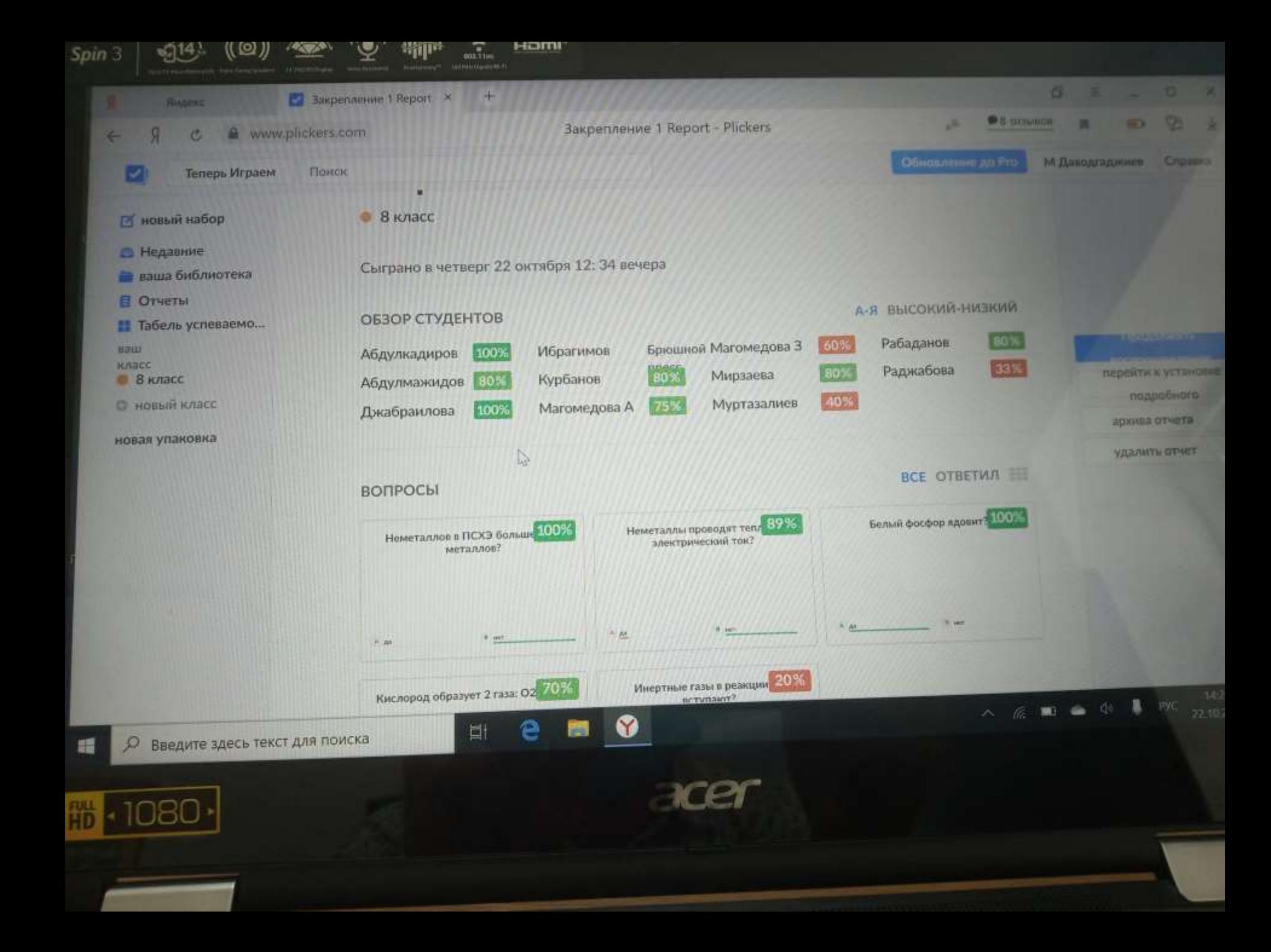

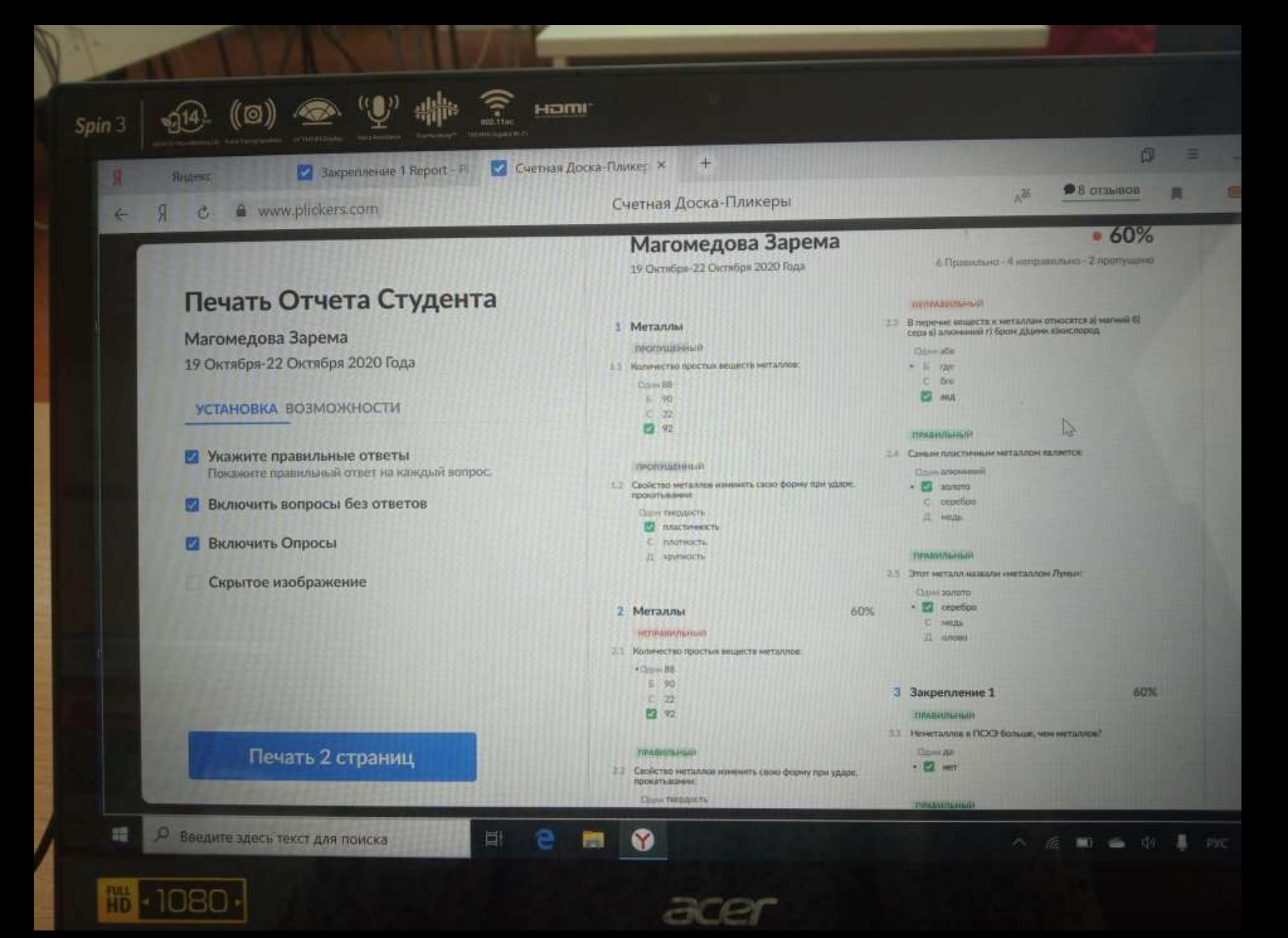

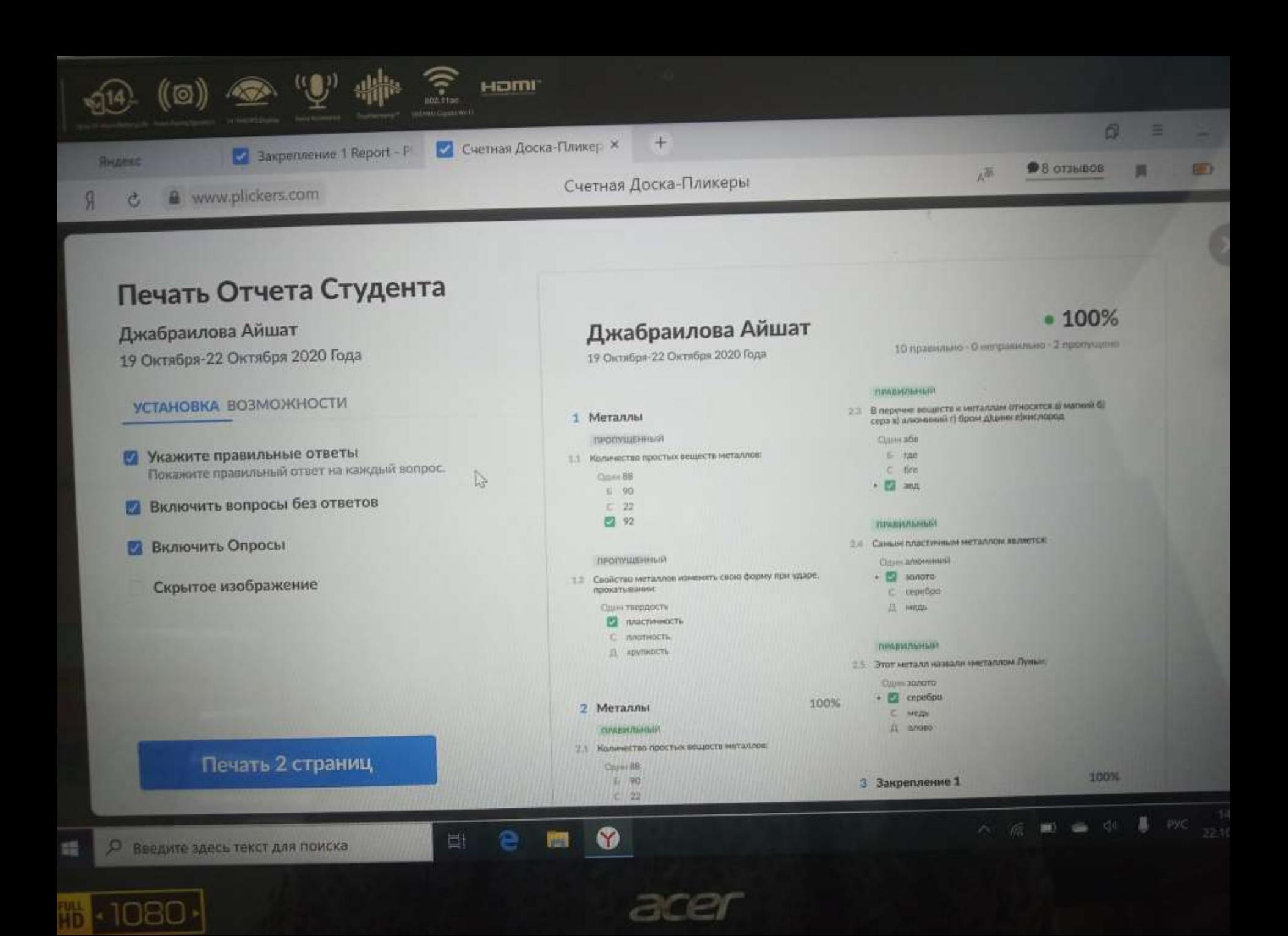

**Спасибо за внимание**